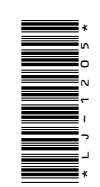

# LJ-1205

**B.Com.** (Part-II) Term End Examination, 2021 Paper - I Cost Account Time: Three Hours] Maximum Marks: 75 Minimum Pass Marks: 25 : **सभी** प्रश्नों <mark>के उ</mark>त्तर दीजिए। सभी प्रश्नों के अंक नोट समान हैं। Note : Answer all questions. All questions carry equal marks. इकाई / Unit-I ''लागत लेखांकन भारत में उभरते आर्थिक परिदृश्य  $1.$ में अधिक से अधिक प्रासंगिक बन गया है।'' टिप्पणी कीजिए।

92\_JDB\_ $\star$ \_(11)

#### $(2)$

"Cost accounting is becoming more and more relevent in the emerging economic scenario in India." Comment.

#### अथवा $/OR$

निम्नलिखित विवरण से 'बाद में आना पहले जाना' पद्धति के आधार पर सामग्री का निर्गमन दर्शाते हु<mark>ए</mark> स्टोर्स खाता बनाइए: प्राप्तियाँ 1 मार्च 300 इकाई @ <del>र</del> 2 प्रति इकाई 14 मार्च 250 इकाई @ <del>इ</del> 3 प्रति इकाई 20 मार्च 560 इकाई @ ₹ 2.50 प्रति इकाई निर्गमन 3 मार्च 125 इकाई 16 म<mark>ीर्च</mark> 175 इकाई 22 मार्च 90 इकाई .<br>24 मार्च को 10 इकाई जो 16 मार्च को निर्गमित की गई थी. विभाग द्वारा स्टोर को वापस कर दी गई एवं 31 मार्च को 14 इकाइयों का अतंर स्टॉक निरीक्षण के दौरान पाया।

92\_JDB\_ $\star$ \_(11)

#### $(3)$

With the help of the following particulars, prepare Stores Ledger Account showing issue of materials on the basis of 'last in first out':

Receipt

1 March 300 units  $@ \overline{\ast} 2$  per unit

14 March 250 units  $(a) \neq 3$  per unit

20 March 560 units @  $\overline{\tau}$  2.50 per unit

#### Issues

3 March 125 units

16 March 175 units

22 March 90 units

On 24 March, 10 units issued on 16 March were returned by the department to the stores and on 31 March a difference of 14 units was found as per physical verification.

 $i\sqrt{2}$ 

इकाई / Unit-II<br>|<br>अ<mark>म</mark>ुन्पारिश्रमिक में 'प्रेरणात्मक योजना' का क्या अर्थ है ? इन योजनाओं को संक्षेप में बताइए।

What is meant by an 'incentive plan' in the remuneration of labour? Explain these plans in brief.

#### अथवा $/OR$

92\_JDB\_ $\star$ \_(11)

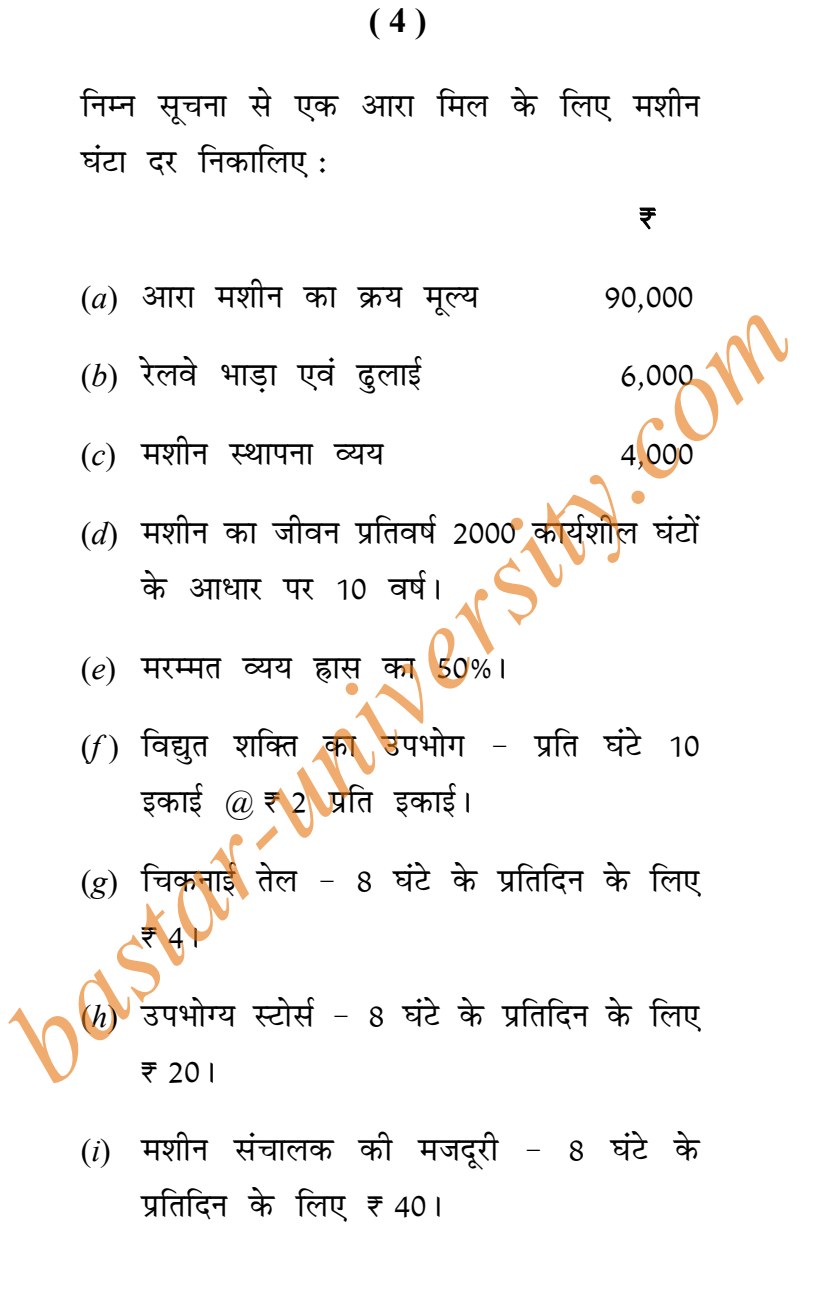

92\_JDB\_ $\star$ \_(11)

#### $(5)$

From the following information work out the machine hour rate of a Saw mill:

## ₹ (a) Purchase of saw machine 90,000 (b) Railway freight and carriage 6,000  $(c)$  Machine installation charges 4.000 (d) Life of machine - 10 years at  $2000$ working hours per year. (e) Repair charges - 50% of Depreciation. (f) Consumption of electric power - 10 units per hour  $\omega \neq 2$  per unit. (g) Lubricating oil  $\omega \neq 4$  per day of 8 hours. (h) Consumable stores  $(a) \neq 20$  per day 8 hours. Wages of machine operator  $@ \; \bar{*} \; 40$  per day of 8 hours. इकाई / Unit-III

एक कारखाने में  $X$  और  $Y$  प्रत्येक वस्तु की 100  $3.$ इकाइयाँ तैयार हुई। उत्पादन लागत इस प्रकार थी :

92\_JDB\_ $\star$ \_(11)

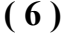

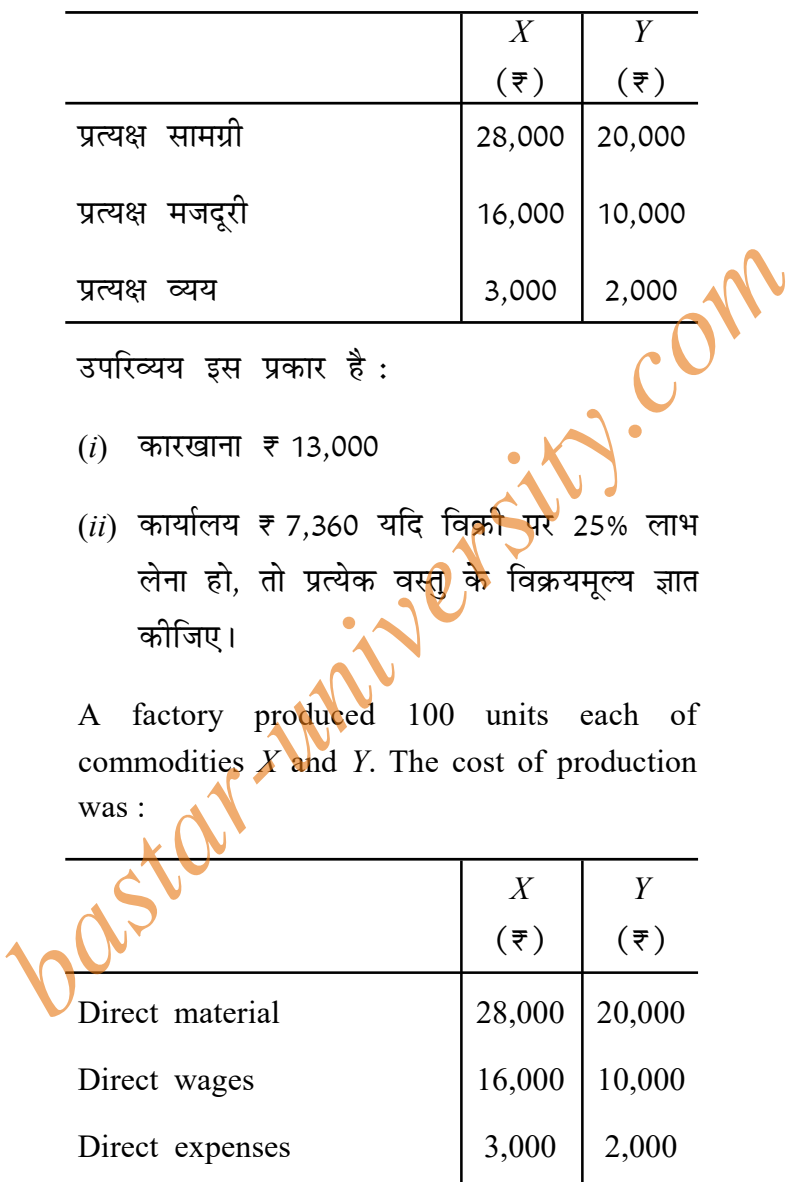

92\_JDB\_ $\star$ \_(11)

#### **( 7 )**

Overhead expenses are :

- $(i)$  Factory ₹ 13,000
- (*ii*) Office  $\overline{\tau}$  7,360 if a profit of 25% on sales is to be realised, then what would be the selling price of each article.

#### *¥Íßæ / OR*

्थि*श्यवा / OR*<br>निम्न सूचनाओं से ठेका खाता तैयार क<mark>ीजिए</mark> सामग्री ₹ 70,000, मशीनरी ₹ 2,00,000, मजदूरी -मशीनरी का 50%, विविध व्यय - सजदूरी के 40%, प्रमाणित कार्य ठेका मूल्य, 75% ठेका मूल्य मशीनरी को राशि का 300% है। अप्रमाणित कार्य विविध व्ययों को राशि का 50% है। सुशीनरी पर 25% ह्रास लगाइए। प्राप्त रोकड़ प्रमा<mark>णित</mark> कार्य का 3/4 है। selling price of each article.<br> *avail / OR*<br>
<br> **firm सूचनाओं से ठेका खाता तैयार कौजिए**<br>
सामग्री ₹ 70,000, मशीनरी ₹ 2,00,000, मजदूरी –<br>
मशीनरी का 50%, विविध व्यय – **सजदूरी के** 40%,<br>
प्रमाणित कार्य ठेका मूल्य, 75% छेका

Prepare Contract Account from the following information :

Materials  $\overline{\tau}$  70,000, Machinery  $\overline{\tau}$  2,00,000, Wages 50% of machinery, Sundry expenses 40% of wages, work certified 75% of contract price, Contract price 300% of the cost of machinery, Work unertified 50% of Sundry expenses, Charge 25% depreciation on machinery, cash received is 3/4 of the work certified.

**92** JDB  $\star$  (11) *(Turn Over)* 

# $(8)$

# इकाई / Unit-IV

4. एक उत्पादन तीन प्रक्रियाओं से प्राप्त होता है। क्रमशः  $A, B, C,$  इनका विवरण निम्न है:

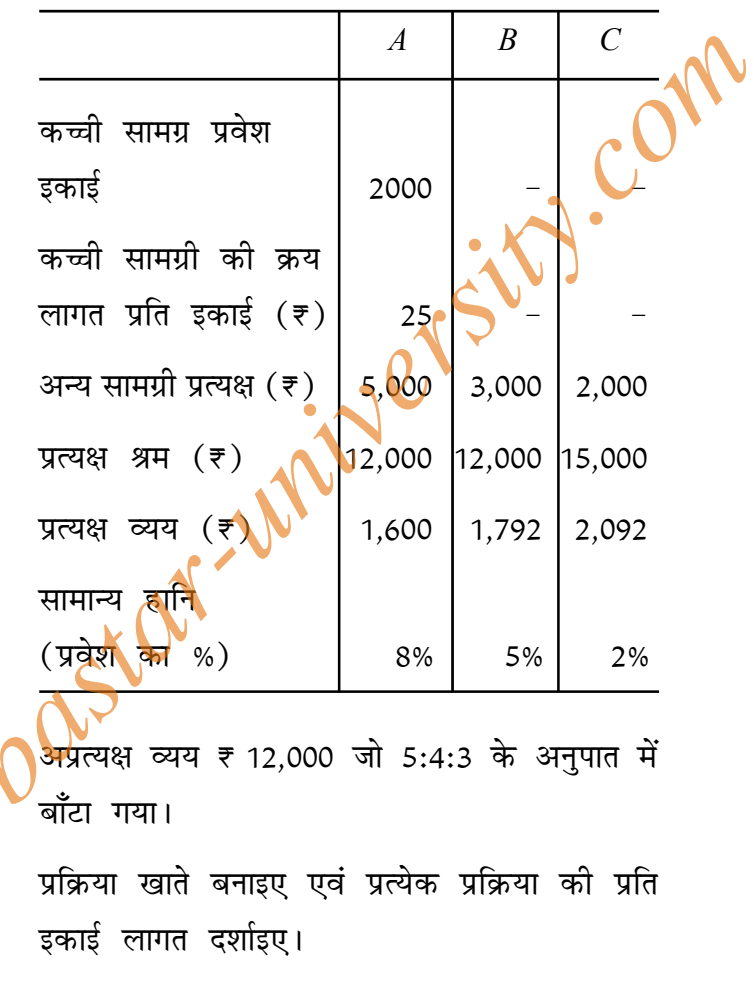

92\_JDB\_ $\star$ \_(11)

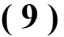

A product is obtained through three processes : viz  $A$ ,  $B$ ,  $C$ . The details are as below:

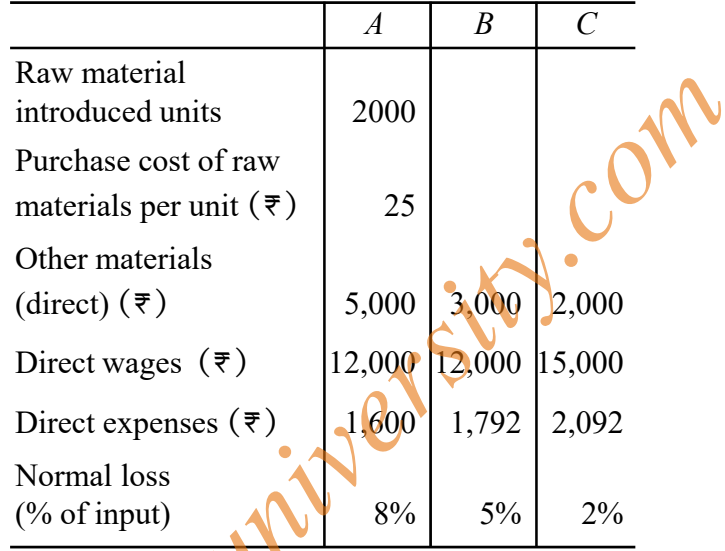

Indirect expenses of  $\overline{\tau}$  12,000 shared in the ratio of 5:4:3.

Prepare Process Accounts and determine the cost per unit in each process.

#### अथवा $/OR$

<mark>'परिचालन लागत विधि' से क्या अभिप्राय है? यह</mark> किन-किन उद्योगों में अपनायी जाती है? एक यातायात परिचालन लागत पत्र काल्पनिक अंकों सहित तैयार कीजिए एवं इसमें सम्मिलित मदों को समझाइए।

92\_JDB\_ $\star$ \_(11)

### $(10)$

What is meant by 'Operating Costing'? In which industries is it used? Prepare a transport operating cost sheet with imaginary figures and discuss the various items included in it. Y.Com

#### इकाई /  $Unit-V$

- 5. निम्नलिखित से ज्ञात कीजिए:
	- $(a)$  लाभ-मात्रा अनुपात
	- $(b)$  सम-विच्छेद बिंदु
	- (c) ₹ 10,00,000 की विक्री पा लाभ
	- $(d)$  ₹ 12,00,000 की बिक्री पर सुरक्षा की सीमा
	- (e) ₹ 2,00,000 का लाभ अर्जित करने के लिए आवश्यक विक्र<mark>ी।</mark>

From the followig find out:

- $(a)$  P/V Ratio
- $(b)$  **B.E.P.**
- (c) Profit on the sale of  $\overline{\tau}$  10,00,000

 $(d)$  Margin of safety on the sale of ₹ 12,00,000

(e) Required sales to earn a profit of ₹ 2,00,000

#### अथवा $/OR$

92\_JDB\_ $\star$ \_(11)

### $(11)$

लागत लेखाकंन तथा वित्तीय लेखांकन के परिणामों के अंतर के कारणों को स्पष्ट कीजिए। एक काल्पनिक समाधान विवरण पत्र तैयार कीजिए।

to content with er sity. Com

92\_JDB\_ $\star$ \_(11)

2,000